**519.**

**П 120 Міністерство освіти і науки України Запорізька державна інженерна академія**

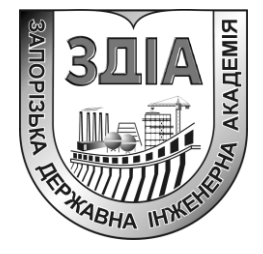

**С. І. Павлик Д. І. Кулик**

# **МАТЕМАТИЧНІ МЕТОДИ ОПТИМІЗАЦІЇ**

# **Методичні вказівки до самостійної роботи та виконання контрольних робіт**

*для студентів ЗДІА спеціальності 7.05080102 «Фізична та біомедична електроніка»*

Міністерство освіти і науки України Запорізька державна інженерна академія

# **МАТЕМАТИЧНІ МЕТОДИ ОПТИМІЗАЦІЇ**

# **Методичні вказівки до самостійної роботи та виконання контрольних робіт**

*для студентів ЗДІА спеціальності 7.05080102 «Фізична та біомедична електроніка»*

> *Рекомендовано до видання на засіданні кафедри МЕІС, протокол № 14 від 20.03.2015р.*

Запоріжжя ЗДІА 2015

ББК 519. П 120

> *С. І. Павлик, доцент Д. І. Кулик, аспірант*

*Відповідальний за випуск: в.о. зав. кафедри МЕІС, доцент Л. Л. Верьовкін*

#### **Павлик С. І.**

П 120 Математичні методи оптимізації: методичні вказівки до самостійної роботи та виконання контрольних робіт для студентів ЗДІА спеціальності 7.05080102 «Фізична та біомедична електроніка» / Павлик С. І., Кулик Д. І.; Запоріз. держ. інж. акад. – Запоріжжя: ЗДІА, 2015. – 20 с.

Методичні вказівки призначені для студентів спеціальності 7.05080102, 8.05080102 «Фізична та біомедична електроніка», які виконують контрольні роботи з курсу «Математичні методи оптимізації». Вказівки містять приклади завдань та їх розв'язання для самостійної підготовки студентів.

# **Зміст**

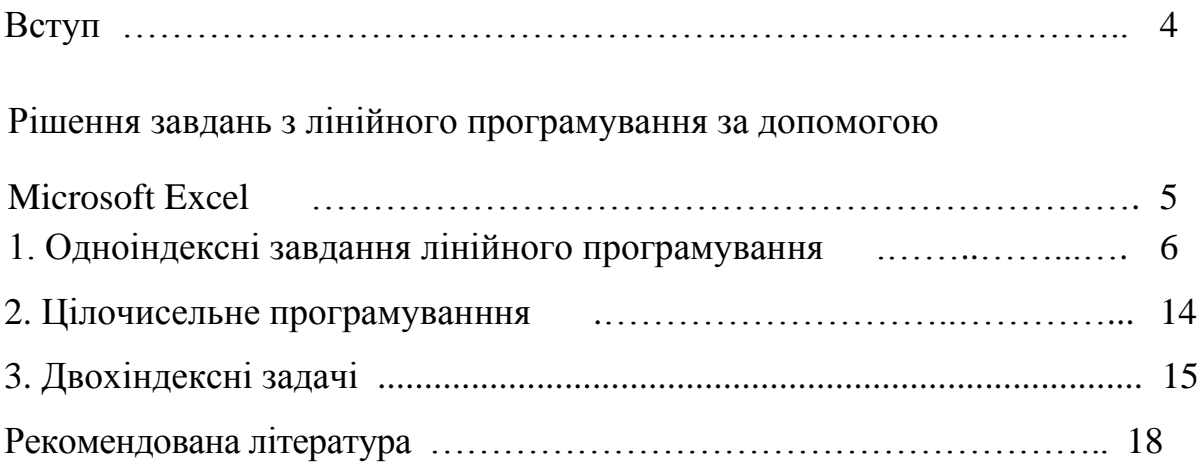

#### **Вступ**

Методичні вказівки з дисципліни «Математичні методи оптимізації» містять перелік основних задач, розуміння вирішення яких необхідно для оптимального засвоєння дисципліни студентами, та приклади їх рішень. Приведені завдання мають як загальний характер, так і спеціалізований для студентів напряму «Електроніка».

Методичні вказівки складено на основі програми дисципліни «Математичні методи оптимізації».

Вказівки містять приклади задач лінійного програмування для пошуку оптимального рішення. Рішення прикладів реалізовано за допомогою програмного забезпечення Microsoft Excel, який має переваги, пов'язані з поширеністю програмного середовища, простотою інтерфейсу та виконання необхідних завдань та використовується на більшості підприємств як основний інструмент обчислень подібних задач.

Методічні вказівки складено згідно курсу «Математичні методи оптимізації».

4

## **Рішення завдань з лінійного програмування за допомогою Microsoft Excel**

Для того, щоб вирішити завдання лінійного програмування у табличному редакторі Microsoft Excel, необхідно виконати наступні дії:

- 1. **Задати умови завдання:**
- *a) створити екранну форму для вводу умов завдання:*
	- $\bullet$  змінних.
	- цільових функцій (ЦФ),
	- обмежень,
	- граничних умов;
- b) *ввести початкові дані в екранну форму*:
	- коеффіцієнти ЦФ,
	- коеффіцієнти при змінних в обмеженнях,
	- праві частини обмеженнь;
- c) *ввести залежності з математичної моделі в екранну форму*:
	- формулу для розрахунку ЦФ,
	- формули для розрахунку значеннь лівих частин обмежень;
- d) *задати ЦФ* (у вікні **" Поиск решения "**):
	- цільову комірку,
	- напрямок оптимізації ЦФ;
- e) *ввести обмеження и граничні умови* (у вікні **" Поиск решения "**):
	- комірки зі значеннями змінних,
	- граничні умови для допустимих значень змінних,
	- співвідношення між правими і лівими частинами обмежень.

## **2. Вирішити завдання:**

- a) *встановити параметри рішення завдання* (у вікні **" Поиск решения "***);*
- b) *запустити рішення завдання* (у вікні **"Поиск решения"***)*;

c) *вибрати формат виводу рішення* (у вікні **"Результаты поиска решения"**).

#### **1 Одноіндексні завдання лінійного програмування**

Розглянемо приклад находження рішення для наступного одноіндексного завдання лінійного програмування:

$$
L \& \frac{1}{2} = 130,5x_1 + 20x_2 + 56x_3 + 87,8x_4 \rightarrow \text{max};
$$
\n
$$
\begin{cases}\n-1,8x_1 + 2x_2 + x_3 - 4x_4 = 756, \\
-6x_1 + 2x_2 + 4x_3 - x_4 \ge 450, \\
4x_1 - 1,5x_2 + 10,4x_3 + 13x_4 \le 89, \\
x_j \ge 0; j = 1,4.\n\end{cases}
$$
\n(1)

#### 1.1 Введення початкових даних

#### *Створення екранної форми та введення до неї умов завдання*

Екранна форма для вводу умов завдання (1) разом з введеними до неї початковими даними представлена на рис. 1.

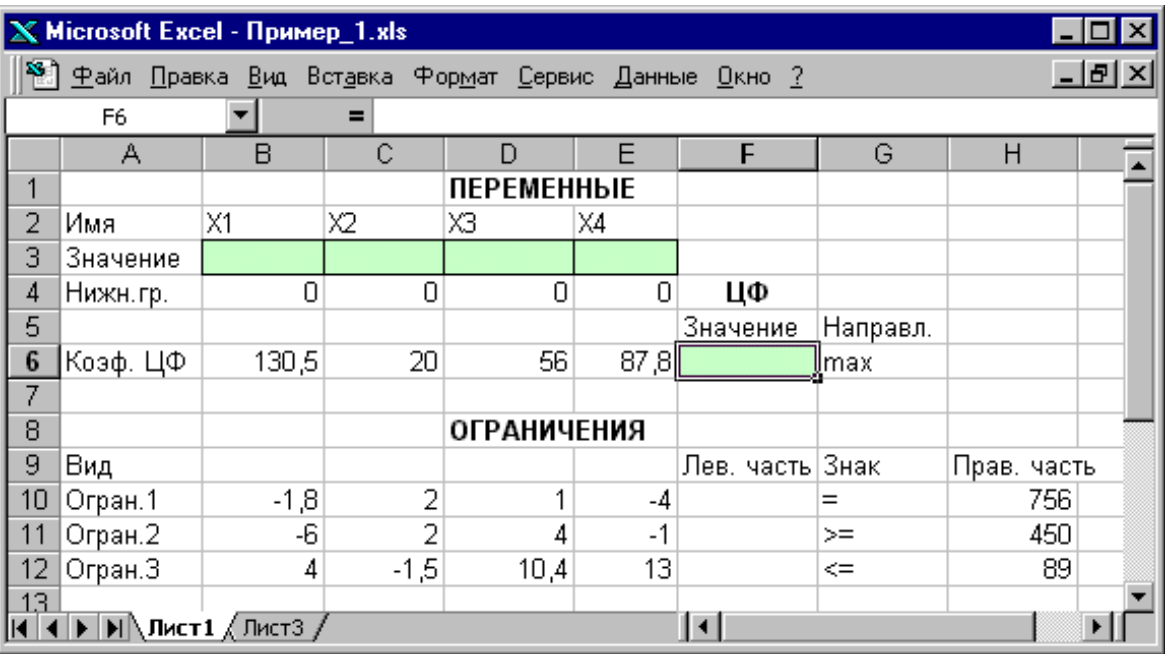

Рис. 1 - Екранна форма завдання (1) (курсор в комірці F6)

В екранній формі на рис.1 кожній змінній та кожному коефіцієнту завдання поставлена у відповідність конкретна комірка в Excel. Ім'я комірки складається з букви, що позначає стовпець, та цифри, що позначає строку, на перетину яких знаходиться об'єкт завдання лінійного програмування. Так, наприклад, змінним завдання (1) відповідають коміркам **B3** (x<sub>1</sub>), **C3** (x<sub>2</sub>), **D3** ( $x_3$ ), **E3** ( $x_4$ ), коефіцієнтам ЦФ відповідають комірки **B6** ( $c_1 = 130, 5$ ), **C6**  $(c_2 = 20)$ , **D6**  $(c_3 = 56)$ , **E6**  $(c_4 = 87,8)$ , правим частинам обмежень відповідають комірками **H10** (b<sub>1</sub> = 756), **H11** (b<sub>2</sub> = 450), **H12** (b<sub>3</sub> = 89) і т.д.

*Введення залежностей з математичної моделі в екранну форму*

#### Залежність для ЦФ

В комірку **F6**, в яких буде відображатися значення ЦФ, необхідно ввести **формулу,** згідно якої це значення буде розраховано. Згідно (1) значення ЦФ визначається виразом

$$
130.5x_1 + 20x_2 + 56x_3 + 87.8x_4.
$$
 (2)

Використовуючи позначення відповідних комірок в Excel (див. рис. 1), формулу для розрахунку ЦФ (1.2) можна записати як **суму добутків** кожної з комірок, що відведено для значень змінних завдання (**B3, C3, D3, E3**), на відповідну комірку, відведену для коефіцієнтів ЦФ (**B6, C6, D6, E6**), тобто

$$
B6 \cdot B3 + C6 \cdot C3 + D6 \cdot D3 + E6 \cdot E3. \tag{3}
$$

Щоб задати формулу (3) необхідно в комірку **F6** ввести наступний вираз та нажати клавішу **"Enter"**

$$
= CVMMIIPOM3B(B\$3:E\$3;B6:E6), \tag{4}
$$

де символ **\$** перед номером строки 3 означає, що при копіюванні цієї формули в інші місця листа Excel номер строки 3 не змінюється;

Символ **:** означає, що в формулі будуть використані усі комірки, що розташовані між комірками, вказаними зліва та справа від двокрапки (наприклад, запис **B6:E6** вказує на комірки **B6, C6, D6 та E6**). Після цього в цільовій комірці з'явиться 0 (нульове значення) (рис.2).

|                 | $X$ Microsoft Excel - $\Pi$ ример $_1$ .xls                                                                                                    |        |        |                    |      |                 |          |              |  |  |  |  |
|-----------------|----------------------------------------------------------------------------------------------------|--------|--------|--------------------|------|-----------------|----------|--------------|--|--|--|--|
|                 | <sup>58</sup> ] <u>Ф</u> айл <u>П</u> равка <u>В</u> ид Вст <u>а</u> вка Фор <u>м</u> ат <u>С</u> ервис Данные <u>О</u> кно ?                                                                                                    |        |        |                    |      |                 |          | <u>_ 레 ×</u> |  |  |  |  |
|                 | =CYMMΠPOИ3B(B\$3:E\$3;B6:E6)<br>$=$ $\overline{ }$<br>F6<br>B                                                                                                    |        |        |                    |      |                 |          |              |  |  |  |  |
|                 | А                                                                                                    | C      |        |                    | G    |                 | H        |              |  |  |  |  |
| 1               |                                                                                                    |        |        | <b>ПЕРЕМЕННЫЕ</b>  |      |                 |          |              |  |  |  |  |
| $\overline{2}$  | Имя                                                                                                    | X1     | Х2     | XЗ<br>X4           |      |                 |          |              |  |  |  |  |
| 3               | Значение                                                                                                    |        |        |                    |      |                 |          |              |  |  |  |  |
| 4               | Нижн.гр.                                                                                                    | 0      | 0      | 0                  | 0    | ЦΦ              |          |              |  |  |  |  |
| 5               |                                                                                                    |        |        |                    |      | Значение        | Направл. |              |  |  |  |  |
| 6               | Коэф, ЦФ                                                                                                    | 130,5  | 20     | 56                 | 87,8 |                 | Ollmax   |              |  |  |  |  |
| 7               |                                                                                                    |        |        |                    |      |                 |          |              |  |  |  |  |
| 8               |                                                                                                    |        |        | <b>ОГРАНИЧЕНИЯ</b> |      |                 |          |              |  |  |  |  |
| 9               | Вид                                                                                                    |        |        |                    |      | Лев. часть Знак |          | Прав, часть  |  |  |  |  |
| 10 <sub>1</sub> | Огран.1                                                                                                    | $-1,8$ | 2      |                    | -4   |                 | $0 =$    | 756          |  |  |  |  |
| 11              | Огран.2                                                                                                    | -6     | 2      | 4                  | $-1$ |                 | $0$ >=   | 450          |  |  |  |  |
| 12              | Огран.3                                                                                                    | 4      | $-1,5$ | 10,4               | 13   |                 | $0 < =$  | 89           |  |  |  |  |
| 13 <sub>1</sub> |                                                                                                    |        |        |                    |      |                 |          |              |  |  |  |  |
|                 | $\blacktriangleright$ $\blacktriangleright$ $\blacktriangleright$ $\blacksquare$ $\blacktriangleright$ $\blacksquare$ $\blacksquare$ |        |        |                    |      |                 |          |              |  |  |  |  |

Рис. 2 - Екранна форма завдання (1) після введення усіх необхідних формул (курсор в комірці F6)

## *Залежності для лівих частин обмежень*

Ліві частини обмежень завдання (1) є *сумою добутків* кожної з комірок, відведених для значень змінних завдання (**B3, C3, D3, E3**), на відповідну комірку, відведену для коефіцієнтів конкретного обмеження (**B10, C10, D10, E10 –** 1-е обмеження**; B11, C11, D11, E11** – 2-е обмеження та **B12, C12, D12, E12 –** 3-є обмеження). Формули, що відповідають лівим частинам обмежень, представлені в табл.1.

Таблиця 1

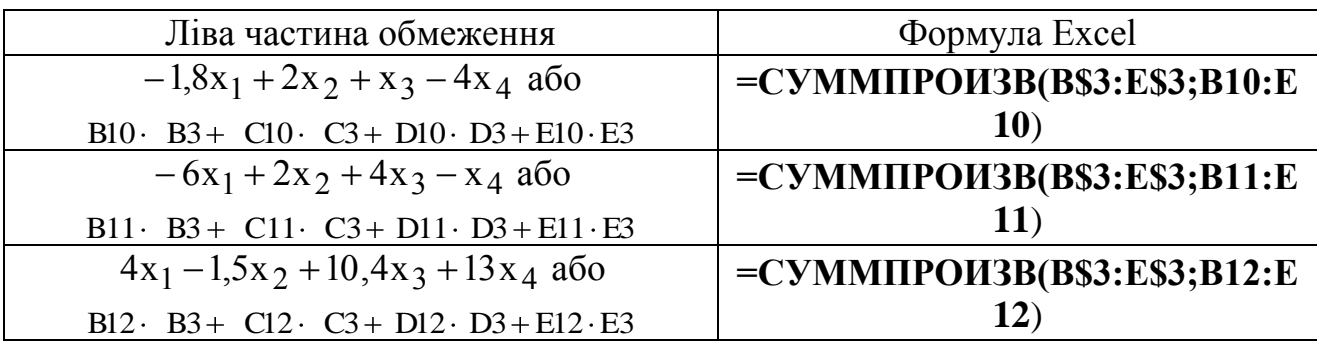

Як видно з табл. 1, формули, що задають ліві частини обмежень завдання (1), відрізняються один від одного та від формули (4) в цільовій комірці **F6** тільки номером строки у другому масиві. Цей номер визначається тим рядком, в якому обмеження записано в екранній формі. Цьому для завдання залежності для лівих частин обмежень достатньо скопіювати формулу з цільової комірки в комірку лівих частин обмежень. Для цього необхідно:

помістити курсор в поле цільової комірки **F6** та скопіювати в буфер вміст комірки **F6** (клавішами **"Ctrl-Insert"**);

поміщати курсор почергово в поля лівої частини кожного з обмежень, тобто є в **F10, F11** та **F12,** та вставляти в ці поля вміст буфера (клавішами **"Shift-Insert"**) (при цьому номер комірок у другому масиві формули буде змінюватися на номер цієї строки, в яку була здійснена вставка з буферу);

на екрані в полях **F10**, **F11** та **F12** з'явиться 0 (нульове значення) (см. рис.2).

## *Перевірка правильності введення формул*

Для перевірки правильності введених формул здійсніть почергово подвійне натиснення лівої клавіші мишки на комірки з формулами. При цьому на екрані рамкою будуть виділятися комірки, що використовуються в формулі (рис. 4 та 5).

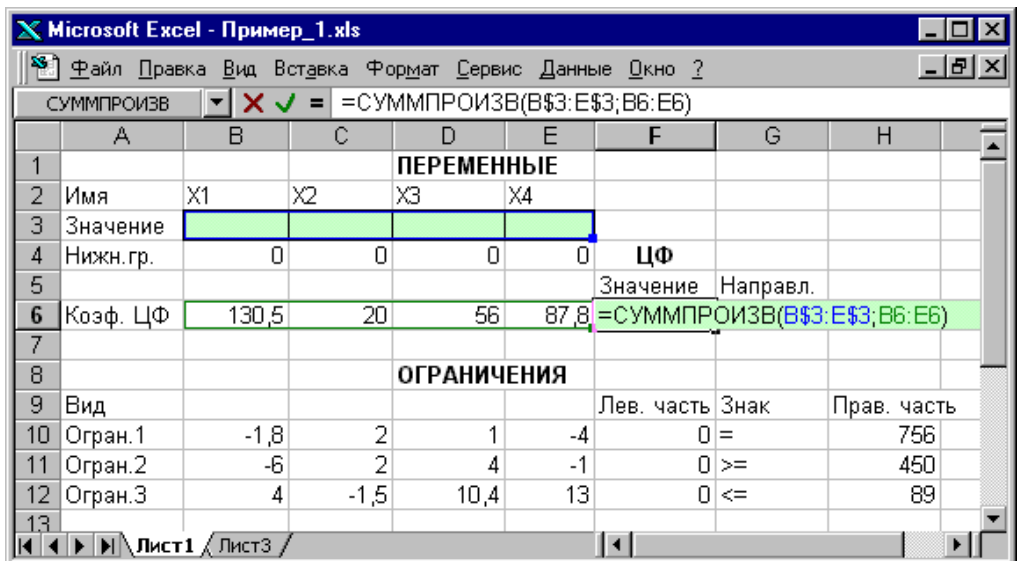

Рис.4 - Перевірка правильності введення формули в цільову комірку **F6**

|                                                                            | <b>X Microsoft Excel - Пример_1.xls</b> |        |        |                    |      |                                                                  |          |                                    |  |  |
|----------------------------------------------------------------------------|-----------------------------------------|--------|--------|--------------------|------|------------------------------------------------------------------|----------|------------------------------------|--|--|
| 38) Файл Правка Вид Вставка Формат Сервис Данные Окно ?<br>$  E $ $\times$ |                                         |        |        |                    |      |                                                                  |          |                                    |  |  |
|                                                                            | <b>СУММПРОИЗВ</b>                       |        |        |                    |      | $\ \cdot\ $ $\times$ $\ \cdot\ $ = CYMMNPOM3B(B\$3:E\$3;B12:E12) |          |                                    |  |  |
|                                                                            | С<br>B<br>G<br>H<br>D<br>А              |        |        |                    |      |                                                                  |          |                                    |  |  |
| 1                                                                          |                                         |        |        | <b>ПЕРЕМЕННЫЕ</b>  |      |                                                                  |          |                                    |  |  |
| $\overline{2}$                                                             | Имя                                     | X1     | X2     | XЗ                 | X4   |                                                                  |          |                                    |  |  |
| 3                                                                          | Значение                                |        |        |                    |      |                                                                  |          |                                    |  |  |
| 4                                                                          | Нижн.гр.                                | Ο      | 0      | 0                  | 0    | ЦΦ                                                               |          |                                    |  |  |
| 5                                                                          |                                         |        |        |                    |      | Значение                                                         | Направл. |                                    |  |  |
| 6                                                                          | Коэф, ЦФ                                | 130,5  | 20     | 56.                | 87,8 | Ω                                                                | lmax     |                                    |  |  |
| 7                                                                          |                                         |        |        |                    |      |                                                                  |          |                                    |  |  |
| 8                                                                          |                                         |        |        | <b>ОГРАНИЧЕНИЯ</b> |      |                                                                  |          |                                    |  |  |
| 9                                                                          | Вид                                     |        |        |                    |      | Лев. часть Знак                                                  |          | Прав. часть                        |  |  |
| 10 <sup>1</sup>                                                            | Огран.1                                 | $-1,8$ | 2      |                    | -4   |                                                                  | 0 =      | 756                                |  |  |
| 11                                                                         | Огран.2                                 | -6     | 2      | 4                  | $-1$ |                                                                  | $0$ >=   | 450                                |  |  |
| 12                                                                         | Огран.З                                 | 4      | $-1,5$ | 10,4               |      |                                                                  |          | 13 = СУММПРОИЗВ(B\$3:E\$3;B12:E12) |  |  |
| 13 <sub>1</sub>                                                            |                                         |        |        |                    |      |                                                                  |          |                                    |  |  |
|                                                                            | <b>∢ ▶   •   •   Лист1</b> «Лист3       |        |        |                    |      |                                                                  |          |                                    |  |  |

Рис. 5 - Перевірка правильності введення формули в комірку **F12** для лівої частини обмеження 3

#### *Задання ЦФ*

Подальші дії виконуються у вікні **"Поиск решения"**, яке викликаються з меню **"Сервис"** (рис. 6):

підставте курсор в поле **"Установить целевую ячейку"**;

введіть адрес цільової комірки **\$F\$6** або зробить одно натиснення лівої клавіші мишки на цільову комірку в екранній формі — це буде рівнозначно вводу адресу з клавіатури;

введіть напрямок оптимізації ЦФ, натиснув один раз лівою клавішею мишки по селекторній кнопці **"максимальному значению".**

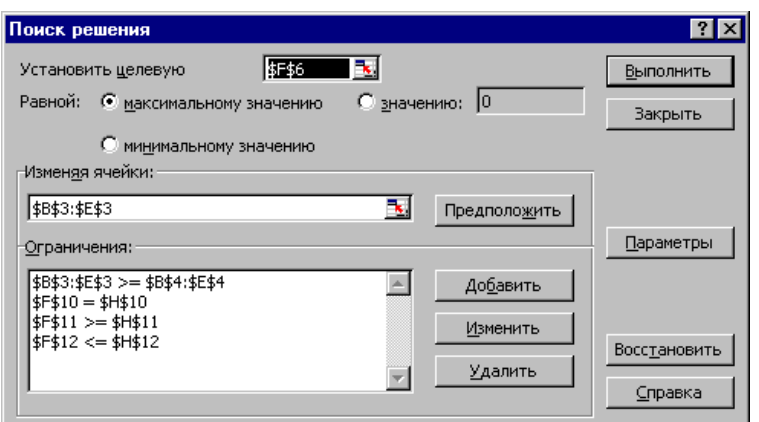

Рис. 6 - Вікно **"Поиск решения"** завдання (1)

*Введення обмежень та граничних умов*

## *Задання комірок змінних*

У вікні **"Поиск решения"** в полі **"Изменяя ячейки"** впишіть адреси **\$B\$3:\$E\$3**. Необхідні адреси можна вносити в поле **"Изменяя ячейки"** автоматично, шляхом виділення мишею відповідних комірок змінних безпосередньо в екранній формі.

## *Задання граничних умов для допустимих значень змінних*

В нашому випадку на значення змінних накладається тільки гранична умова невід'ємності, тобто їх нижня границя повинна дорівнювати нулю (див. рис.1.1).

Натисніть кнопку **"Добавить"**, після чого з'явиться вікно **"Добавление ограничения"** (рис.1.7).

В полі **"Ссылка на ячейку"** введіть адреси комірок змінних **\$B\$3:\$E\$3**. Це можна виконати як з клавіатури, так і шляхом виділення мишею усіх комірок змінних безпосередньо в екранній формі.

В полі знаку відкрийте список знаків, що пропонуються, та оберіть  $\geq$ .

В полі **"Ограничение"** введіть адреси комірок нижньої границі значень змінних, тобто **\$B\$4:\$E\$4**. Їх також можна ввести шляхом виділення мишею безпосередньо в екранній формі.

 $3a$ дання знаків обмежень  $\leq, \geq, \equiv$ 

Натисніть кнопку **"Добавить"** у вікні **"Добавление ограничения"**.

В полі **"Ссылка на ячейку"** введіть адрес комірки лівої частини конкретного обмеження, наприклад **\$F\$10**. Це можна зробити як з клавіатури, так і шляхом виділення мишею необхідної комірки безпосередньо в екранній формі.

Відповідно умові завдання (1) обрати в полі знаку необхідний знак, наприклад **=**.

В полі **"Ограничение"** введіть адрес комірки правої частини обмеження, що розглядається, наприклад **\$H\$10**.

Аналогічно введіть обмеження: **\$F\$11>=\$H\$11**, **\$F\$12<=\$H\$12**.

Підтвердіть введення усіх перерахованих вище умов натисненням кнопки **OK**.

Вікно **"Поиск решения"** після вводу усіх необхідних даних завдання (1) представлено на рис.1.6.

Якщо при введенні умови завдання виникає необхідність в зміненні або видаленні внесених обмежень або граничних умов, то це виконують, нажав кнопки **"Изменить"** або **"Удалить"** (див. рис. 6)**.**

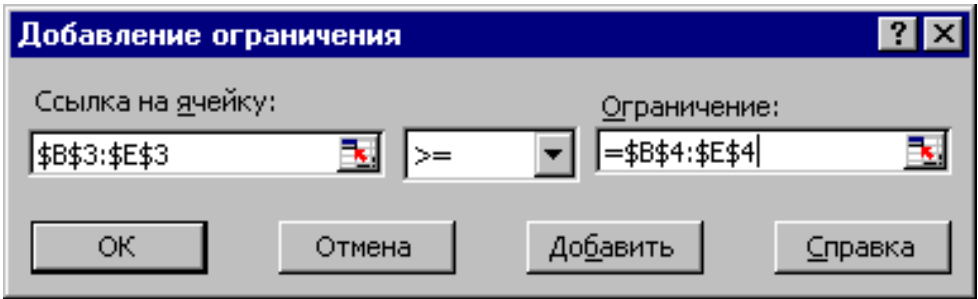

Рис. 7 - Додавання умови невід'ємності змінних завдання (1)

## *Задання граничних умов для допустимих значень змінних*

В нашому випадку на значення змінних накладається тільки гранична умова невід'ємності, тобто їх нижня границя повинна дорівнювати нулю (див. рис. 1).

Натисніть кнопку **"Добавить"**, після чого з'явиться вікно **"Добавление ограничения"** (рис. 7).

В полі **"Ссылка на ячейку"** введіть адреси комірок змінних  $\bullet$ **\$B\$3:\$E\$3**. Це можна виконати як з клавіатури, так і шляхом виділення мишею усіх комірок змінних безпосередньо в екранній формі.

В полі знаку відкрийте список знаків, що пропонуються, та оберіть  $\geq$ .

В полі **"Ограничение"** введіть адреси комірок нижньої границі значень змінних, тобто **\$B\$4:\$E\$4**. Їх також можна ввести шляхом виділення мишею безпосередньо в екранній формі.

## 1.2 Рішення завдання

#### *Установка параметрів рішення завдання*

Завдання запускається на рішення у вікні **"Поиск решения".** Але попередньо для встановлення конкретних параметрів рішення завдання оптимізації певного класу необхідно натиснути кнопку **"Параметры"** та заповнити деякі поля вікна **"Параметры поиска решения"** (рис. 8).

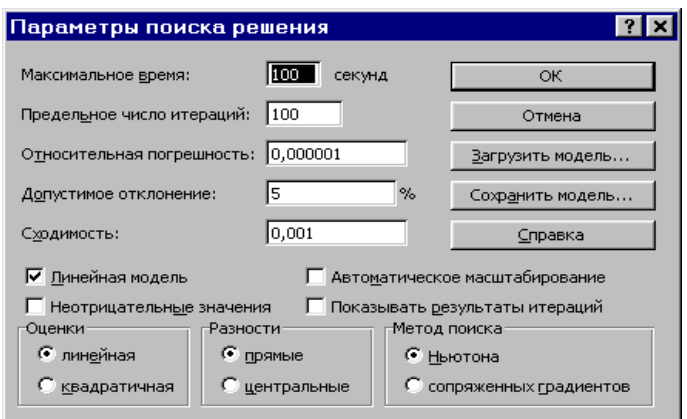

Рис.8 - Параметри пошука рішення, що підходять для більшості задач ЛП

Параметр **"Максимальное время"** необхідний для призначення часу (в секундах), що виділяється на рішення завдання. В поле можна ввести час, не більший за 32 767 секунд (більше ніж 9 часів).

Параметр **"Предельное число итераций"** використовується для керування часом рішення завдання шляхом обмеження числа проміжних обчислень. В поле можна ввести кількість ітерацій, не більше, ніж 32 767.

Параметр **"Относительная погрешность"** використовується для задання точності, з якою визначається відповідність комірки цільовому значенню або наближення до вказаних границь. Поле повинно містити число з інтервалу від 0 до 1. Чим *менша* кількість десяткових знаків у введеному числі, тем *нижча* точність. Висока точність збільшить час, який потребується для того, щоб зійшовся процес оптимізації.

Параметр **"Допустимое отклонение"** необхідний для задання допуску на відхилення від оптимального рішення в цілочисельних завданнях. При вказанні більшого допуску пошук рішення завершується швидше.

Параметр **"Сходимость"** використовується тільки при рішенні нелінійних завдань.

Установка прапорця **"Линейная модель"** забезпечує прискорення пошуку рішення лінійної задачі за рахунок застосування сімплекс-методу.

Підтвердіть встановлені параметри натисненням кнопки **"OK"**.

#### *Запуск задачі на рішення*

Запуск задачі на рішення виконується з вікна **"Поиск решения"** шляхом натиснення кнопки **"Выполнить".**

Після запуску на рішення задачі ЛП на екрані з'являється вікно **"Результаты поиска решения"** з одним з повідомлень, що представлені на рис. 9, 10 та 11.

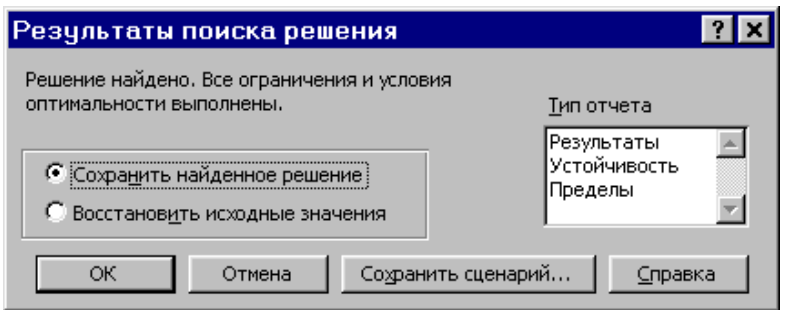

Рис. 9 - Повідомлення про успішне рішення задачі

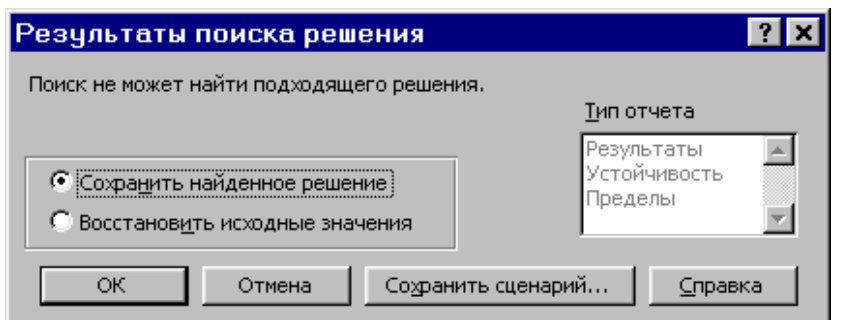

Рис. 10 - Повідомлення при несумісній системі обмежень задачі

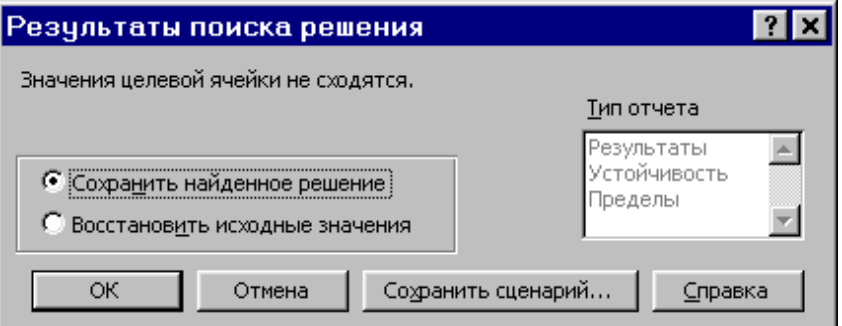

Рис. 11 - Повідомлення при необмеженості ЦФ в необхідному напрямку

Інколи повідомлення, що представлені на рис. 10 та 11, свідчать не про характер оптимального рішення задачі, а про те, що при введенні умов задачs в Excel були допущені **помилки**, що не дозволяють Excel знайти оптимальне рішення, яке в дійсності існує.

Якщо при заповнені полів вікна **"Поиск решения"** були допущені помилки, що не дозволяють Excel застосувати сімплекс-метод для рішення задачі або довести її рішення до кінця, то після запуску задачі на рішення на екран буде видано відповідне повідомлення з вказівкою причини, через яку рішення не знайдено. Інколи занадто мале значення параметру **"Относительная погрешность"** не дозволяє знайти оптимальне рішення. Для виправлення цієї ситуації збільшить похибку поразрядно, наприклад від 0,000001 до 0,00001 и т.д.

У вікні **"Результаты поиска решения"** представлені назви трьох типів звітів: **"Результаты", "Устойчивость", "Пределы"**. Вони необхідні при аналізі отриманого рішення на чутливість. Для отримання відповіді (значення змінних, ЦФ та лівих частин обмежень) прямо в екранній формі просто натисніть кнопку **"OK"***.* Після цього в екранній формі з'являється оптимальне рішення завдання (рис. 12).

|                 | X Microsoft Excel - Пример_1.xls                                                                                                    |         |                    |                              |        |                    |          |             |  |  |  |  |
|-----------------|----------------------------------------------------------------------------------------------------|---------|--------------------|------------------------------|--------|--------------------|----------|-------------|--|--|--|--|
|                 | <u> 1989) Файл Правка Вид Вста</u> вка Фор <u>м</u> ат <u>С</u> ервис Данные Окно ?<br>-I리×                                                                                                    |         |                    |                              |        |                    |          |             |  |  |  |  |
|                 | F6                                                                                                    |         | $=$ $\overline{ }$ | =CYMMΠPOИ3B(B\$3:E\$3;B6:E6) |        |                    |          |             |  |  |  |  |
|                 | А                                                                                                    | E<br>Đ  |                    | F                            | G      | Н                  |          |             |  |  |  |  |
|                 |                                                                                                    |         |                    | <b>ПЕРЕМЕННЫЕ</b>            |        |                    |          |             |  |  |  |  |
| $\overline{c}$  | Имя                                                                                                    | X1      | Х2                 | XЗ                           | X4     |                    |          |             |  |  |  |  |
| 3               | Значение                                                                                                    | 100,661 | 546,444            | 0                            | 38,925 |                    |          |             |  |  |  |  |
| 4               | Нижн.гр.                                                                                                    | 0       | 0                  | 0                            | Ω      | ЦΦ                 |          |             |  |  |  |  |
| 5               |                                                                                                    |         |                    |                              |        | Значение           | Направл. |             |  |  |  |  |
| 6               | Коэф, ЦФ                                                                                                    | 130.5   | 20                 | 56                           |        | 87,8 27482,714 max |          |             |  |  |  |  |
| 7               |                                                                                                    |         |                    |                              |        |                    |          |             |  |  |  |  |
| 8               |                                                                                                    |         |                    | <b>ОГРАНИЧЕНИЯ</b>           |        |                    |          |             |  |  |  |  |
| 9               | Вид                                                                                                    |         |                    |                              |        | Лев, часть Знак    |          | Прав, часть |  |  |  |  |
| 10 <sup>1</sup> | Огран.1                                                                                                    | $-1,8$  | 2                  | 1                            | -4     | 756 =              |          | 756         |  |  |  |  |
| 11              | Огран.2                                                                                                    | -6      | 2                  | 4                            | $-1$   | $450$ >=           |          | 450         |  |  |  |  |
| 12 <sup>2</sup> | Огран. З                                                                                                    | 4       | $-1,5$             | 10.4                         | 13     |                    | 89∣<=    | 89          |  |  |  |  |
| 13 <sub>1</sub> |                                                                                                    |         |                    |                              |        |                    |          |             |  |  |  |  |
|                 | $\blacktriangleright$ $\blacktriangleright$ $\blacktriangleright$ $\blacktriangleright$ $\blacktriangleright$ $\blacktriangleright$ $\blacktriangleright$ $\blacktriangleright$ $\blacktriangleright$ $\blacktriangleright$ $\dashv$ $\dashv$ $\dashv$ $\dashv$ $\dashv$ $\dashv$ $\dashv$ $\dashv$ $\dashv$ $\dashv$ $\dashv$ $\dashv$ $\dashv$ $\dashv$ $\dashv$ $\dashv$ $\dashv$ $\dashv$ $\dashv$ $\dashv$ $\dashv$ $\dashv$ $\dashv$ $\dash$ |         |                    |                              |        | $  \cdot  $        |          |             |  |  |  |  |

Рис. 12. Екранна форма задачі (1) після отримання рішення

## **2 Цілочисельне програмування**

Допустимо, що к умовам задачі (1.1) додалося вимога цілочисельності значень всіх змінних. В цьому випадку описаний вище процес вводу умови задачі необхідно *доповнити* наступними шагами.

В екранній формі вкажіть, на які змінні накладається вимога цілочисельності (цей шаг робиться для наочності сприйняття умови завдання) (рис. 13).

У вікні **"Поиск решения"** (меню **"Сервис" "Поиск решения"**), натисніть кнопку **"Добавить"** та у вікні **"Добавление ограничений",** що з'явилося, введіть обмеження наступним чином (рис. 14):

в полі **"Ссылка на ячейку"** введіть адреси комірок змінних задачі, тобто **\$B\$3:\$E\$3**;

в полі вводу знаку обмеження встановіть **"целое"***;*

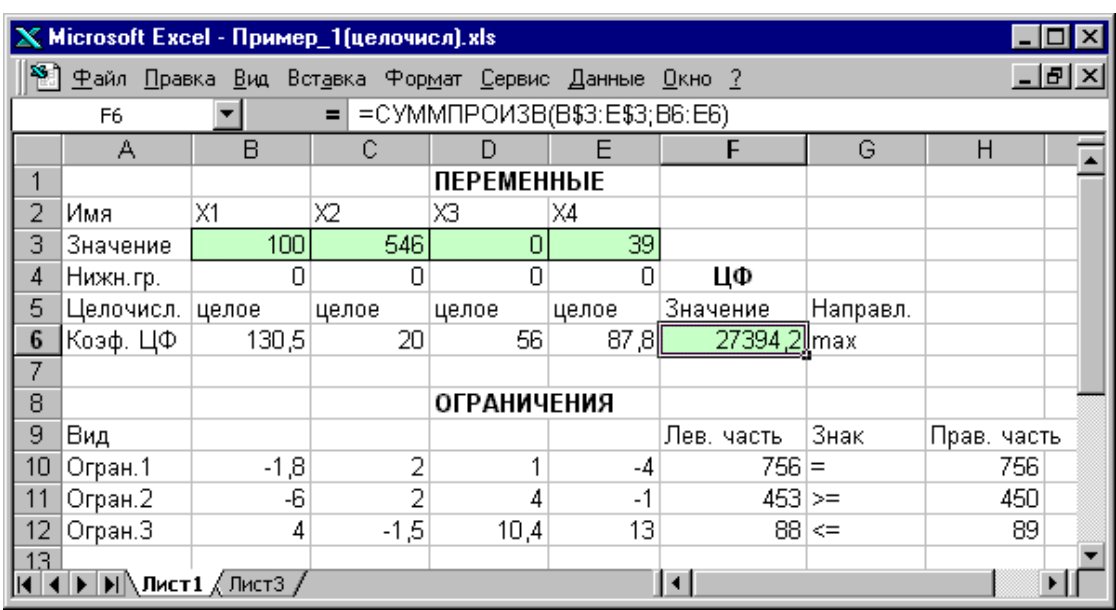

підтвердіть введення обмежень натисненням кнопки "**OK"***.*

Рис. 13 - Рішення задачі (1) за умовою цілочисельності її змінних

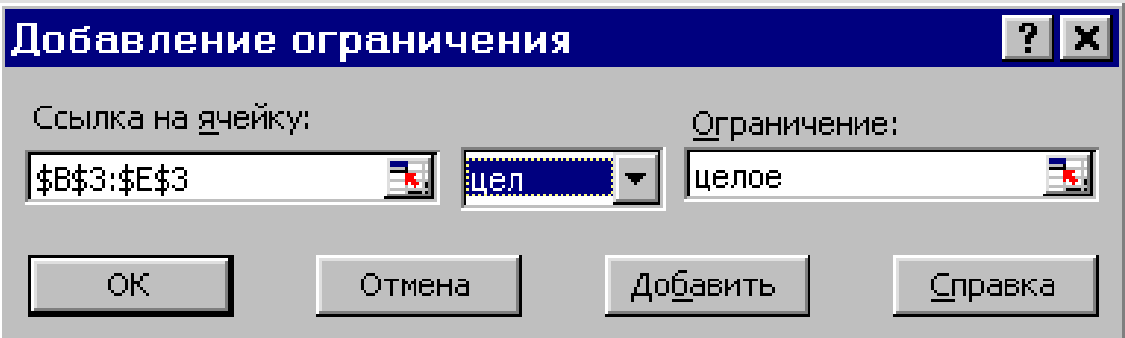

Рис. 14 - Введення умови цілочисельності змінних задачі (1)

На рис. 13 представлено рішення задачі (1), до обмежень якої додана умова цілочисельності значень її змінних.

## **3 Двохіндексні задачі**

Двохіндексні задачи ЛП вводяться та розраховуються в Excel аналогічно одноіндексним задачам. Специфіка вводу умови двохіндексної задачі ЛП складається лише в зручності матричного задання змінних задачі та коефіцієнтів ЦФ.

Розглянемо рішення двохіндексної задачі, сутність якої полягає в оптимальній організації транспортних перевезень роздрібного товару зі складів до магазинів (табл. 2).

Таблиця 2

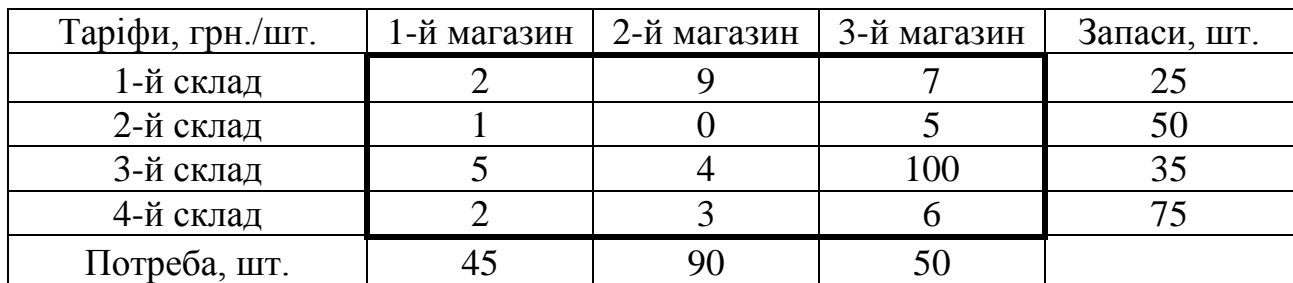

## *Початкові дані матричної задачі*

Цільова функція та обмеження даної задачі мають вид

L 
$$
\mathbf{K} = 2x_{11} + 9x_{12} + 7x_{13} + x_{21} + 5x_{23} + 5x_{31} +
$$
  
\n+ 4x<sub>32</sub> + 100x<sub>33</sub> + 2x<sub>41</sub> + 3x<sub>42</sub> + 6x<sub>43</sub>  $\rightarrow$  min;  
\n
$$
\begin{cases}\nx_{11} + x_{12} + x_{13} = 25, \\
x_{21} + x_{22} + x_{23} = 50, \\
x_{31} + x_{32} + x_{33} = 35, \\
x_{41} + x_{42} + x_{43} = 75, \\
x_{11} + x_{21} + x_{31} = 45, \\
x_{12} + x_{22} + x_{32} = 90, \\
x_{13} + x_{23} + x_{33} = 50, \\
\forall x_{ij} \ge 0, \forall x_{ij} - \text{uence } \mathbf{K} = 1,4; j = 1,3\n\end{cases}
$$
\n(5)

|                                                         | $X$ Microsoft Excel - Пример_2.xls                      |               |     |     |     |                    |             |             |                 |  |
|---------------------------------------------------------|---------------------------------------------------------|---------------|-----|-----|-----|--------------------|-------------|-------------|-----------------|--|
|                                                         | 88) Файл Правка Вид Вставка Формат Сервис Данные Окно ? |               |     |     |     |                    |             |             | $  B $ $\times$ |  |
| =CYMMΠPOИ3B(C3:E6;C12:E15)<br>F15<br>$=$ $\overline{ }$ |                                                         |               |     |     |     |                    |             |             |                 |  |
|                                                         | A                                                       | B             | c.  | D   | E   | F                  | G           | н           |                 |  |
|                                                         |                                                         | ПЕРЕМЕННЫЕ    |     |     |     | <b>ОГРАНИЧЕНИЯ</b> |             |             |                 |  |
| $\overline{2}$                                          |                                                         | целые         | xi1 | xi2 | xіЗ | Лев, часть         | Знак        | Прав, часть |                 |  |
| з                                                       |                                                         | x1j           |     |     |     | Π                  | Ξ           | 25          |                 |  |
| 4                                                       |                                                         | x2j           |     |     |     | 0                  | $=$         | 50          |                 |  |
| 5                                                       |                                                         | xЗj           |     |     |     |                    | $=$         | 35          |                 |  |
| 6                                                       |                                                         | x4j           |     |     |     | Ω                  | $=$         | 75          |                 |  |
| 7                                                       | <b>ОГРАНИЧЕНИЯ</b>                                      | Лев, часть    | 0   | Ω   | Ω   |                    |             |             |                 |  |
| 8                                                       |                                                         | Знак          | $=$ |     |     |                    |             | 185         |                 |  |
| 9                                                       |                                                         | Прав. часть   | 45  | 90  | 50  |                    |             | 185 БАЛАНС  |                 |  |
| 10                                                      |                                                         |               |     |     |     |                    |             |             |                 |  |
| 11                                                      |                                                         | <b>ТАРИФЫ</b> | xi1 | xi2 | xіЗ |                    |             |             |                 |  |
| 12                                                      |                                                         | x1j           | 2   | 9   | 7   |                    |             |             |                 |  |
| 13 <sub>13</sub>                                        |                                                         | x2j           |     | 0   | 5   | ЦФ                 |             |             |                 |  |
| 14                                                      |                                                         | xЗj           | 5   | 4   |     | 100 Значение       | Направление |             |                 |  |
| 15 <sub>15</sub>                                        |                                                         | x4j           | 2   | 3   | 61  |                    | Olmin       |             |                 |  |
| 16                                                      |                                                         |               |     |     |     |                    |             |             |                 |  |
|                                                         |                                                         |               |     |     |     |                    |             |             |                 |  |

Рис. 15 - Екранна форма двохіндексної задачі (5) (курсор в целевой ячейке **F15**)

Екранні форми, задання змінних, цільової функції, обмежень та граничних умов двохіндексної задачі (5) та її рішення представлені на рис.15, 16, 17 та в табл.3.

Таблиця 3

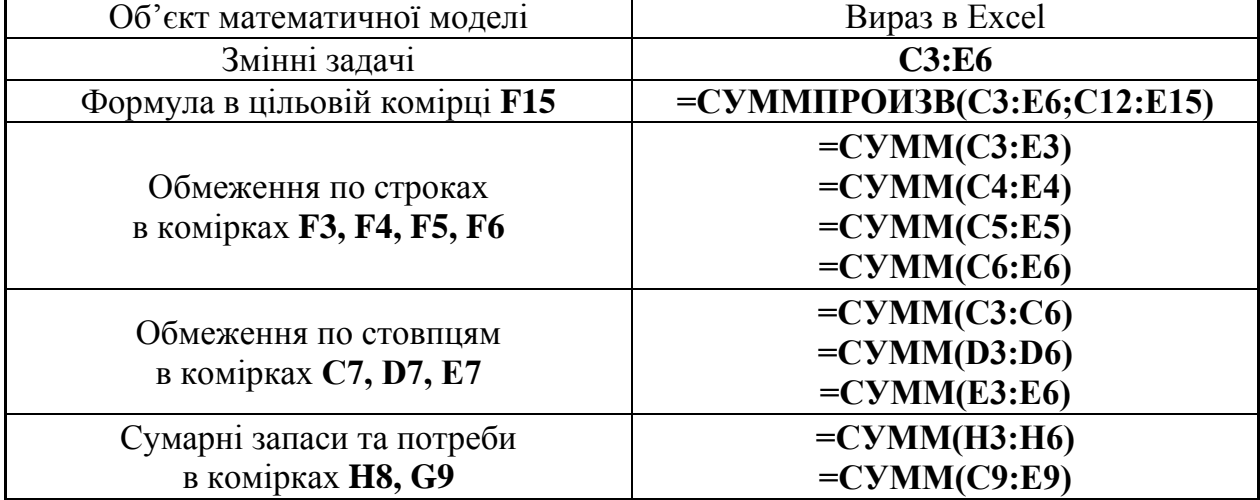

## *Формули екранної форми задачі (5)*

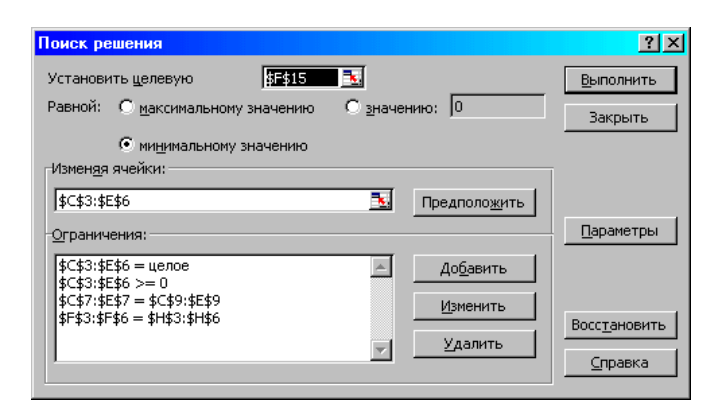

Рис.1.16. Обмеження та граничні умови завдання (1.5)

|                                          | X Microsoft Excel - Пример_2.xls                                                                                                    |                   |     |     |      |                    |             |             | – I⊓I x       |  |  |
|------------------------------------------|----------------------------------------------------------------------------------------------------|-------------------|-----|-----|------|--------------------|-------------|-------------|---------------|--|--|
|                                          | <sup>58</sup> ] <u>Ф</u> айл <u>П</u> равка <u>В</u> ид Вст <u>а</u> вка Фор <u>м</u> ат <u>С</u> ервис Данные Окно ?                                                          |                   |     |     |      |                    |             |             | $ B$ $\times$ |  |  |
| =CYMMΠPOИ3B(C3:E6;C12:E15)<br>$=$<br>F15 |                                                                                                    |                   |     |     |      |                    |             |             |               |  |  |
|                                          | A                                                                                                    | B                 | c.  | D   | E    |                    | G           | H           |               |  |  |
| 1                                        |                                                                                                    | <b>ПЕРЕМЕННЫЕ</b> |     |     |      | <b>ОГРАНИЧЕНИЯ</b> |             |             |               |  |  |
| 2                                        |                                                                                                    | целые             | xi1 | xi2 | xіЗ  | Лев, часть         | Знак        | Прав. часть |               |  |  |
| з                                        |                                                                                                    | x1i               | 25  | Π   |      | 25                 | $=$         | 25          |               |  |  |
| 4                                        |                                                                                                    | x2i               | 0   | 50  |      | 50                 | Ξ           | 50          |               |  |  |
| 5                                        |                                                                                                    | xЗj               | 0   | 35  | 0    | 35                 | $=$         | 35          |               |  |  |
| 6                                        |                                                                                                    | x4i               | 20  | 5   | 50   | 75                 | $=$         | 75          |               |  |  |
| $\overline{7}$                           | <b>ОГРАНИЧЕНИЯ</b>                                                                                                    | Лев, часть        | 45  | 90  | 50   |                    |             |             |               |  |  |
| 8                                        |                                                                                                    | Знак              | $=$ | $=$ | Ξ    |                    |             | 185         |               |  |  |
| 9                                        |                                                                                                    | Прав. часть       | 45  | 90  | 50   |                    |             | 185 БАЛАНС  |               |  |  |
| 10                                       |                                                                                                    |                   |     |     |      |                    |             |             |               |  |  |
| 11                                       |                                                                                                    | ТАРИФЫ            | xi1 | xi2 | lхiЗ |                    |             |             |               |  |  |
| 12                                       |                                                                                                    | x1i               | 2   | 9   | 7    |                    |             |             |               |  |  |
| 13                                       |                                                                                                    | x2j               |     | 0   | 5    | ЦФ                 |             |             |               |  |  |
| 14                                       |                                                                                                    | xЗj               | 5   | 4   |      | 100 Значение       | Направление |             |               |  |  |
| 15                                       |                                                                                                    | x4j               | 2   | 3   | ค    | 545 min            |             |             |               |  |  |
| 16                                       |                                                                                                    |                   |     |     |      |                    |             |             |               |  |  |
|                                          | $\vert$ (4 $\vert$ ) $\vert$ ) $\vert$ ) Лист 1 $\angle$ Лист 2 $\angle$ Лист 3 $\angle$ Лист 4 $\angle$ Лист 5 $\angle$ Лист 6 $\angle$ Лист 7 $\angle$ Лис $\vert$ 4 $\vert$ |                   |     |     |      |                    |             |             |               |  |  |

Рис.1.17. Екранна форма після отримання рішення завдання (5)

# **Перелік літератури:**

- 1. Банди Б. Методы оптимизации. Вводный курс. Москва: "Радио и связь", 1988 г., 128 с.
- 2. Банди Б. Основы линейного программирования пер. с англ. М.: Радио и связь, 1989. - 176 с: ил. ISBN 5-256-00186-8.
- 3. Ашманов С.А. Линейное программирование. М.: Наука, 1981.

*Методичне видання*

**Сергій Ігорович Павлик** *доцент* **Дмитро Іванович Кулик** *аспірант*

# **МАТЕМАТИЧНІ МЕТОДИ ОПТИМІЗАЦІЇ**

# **Методичні вказівки до самостійної роботи та виконання контрольних робіт**

*для студентів ЗДІА спеціальності 7.05080102 «Фізична та біомедична електроніка»*

Підписано до друку 06.07.2015р. Формат 60х84 1/32. Папір офсетний. Умовн. друк. арк. 1,1. Наклад 3 прим. Внутрішній договір № 112/15

Запорізька державна інженерна академія Свідоцтво про внесення до Державного реєстру суб'єктів видавничої справи ДК № 2958 від 03.09.2007 р.

Віддруковано друкарнею

Запорізької державної інженерної академії з оригінал-макету авторів

69006, м. Запоріжжя, пр. Леніна, 226 ЗДІА